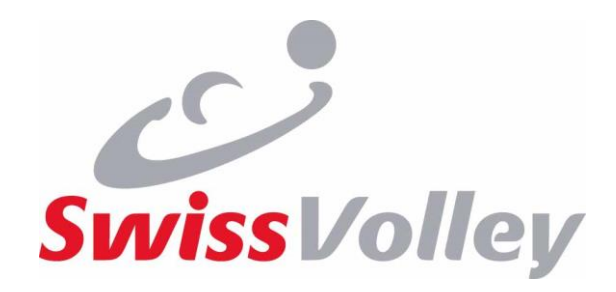

# eLizenz

# Instruktion für Schiedsrichter/innen

Zentralkurs Nationales Kader

3./4. September 2022

Magglingen

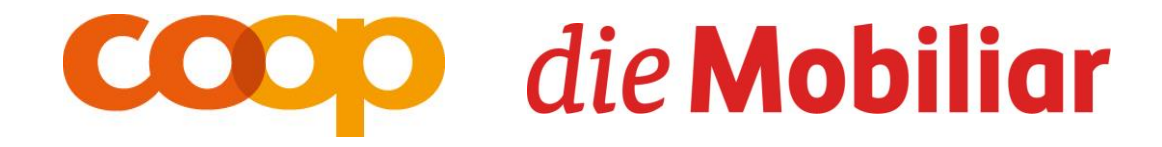

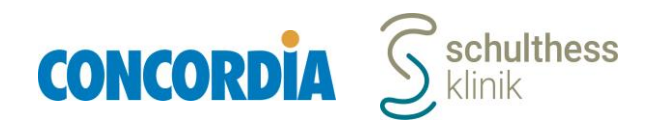

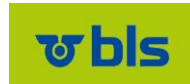

# Übersicht Prozessablauf

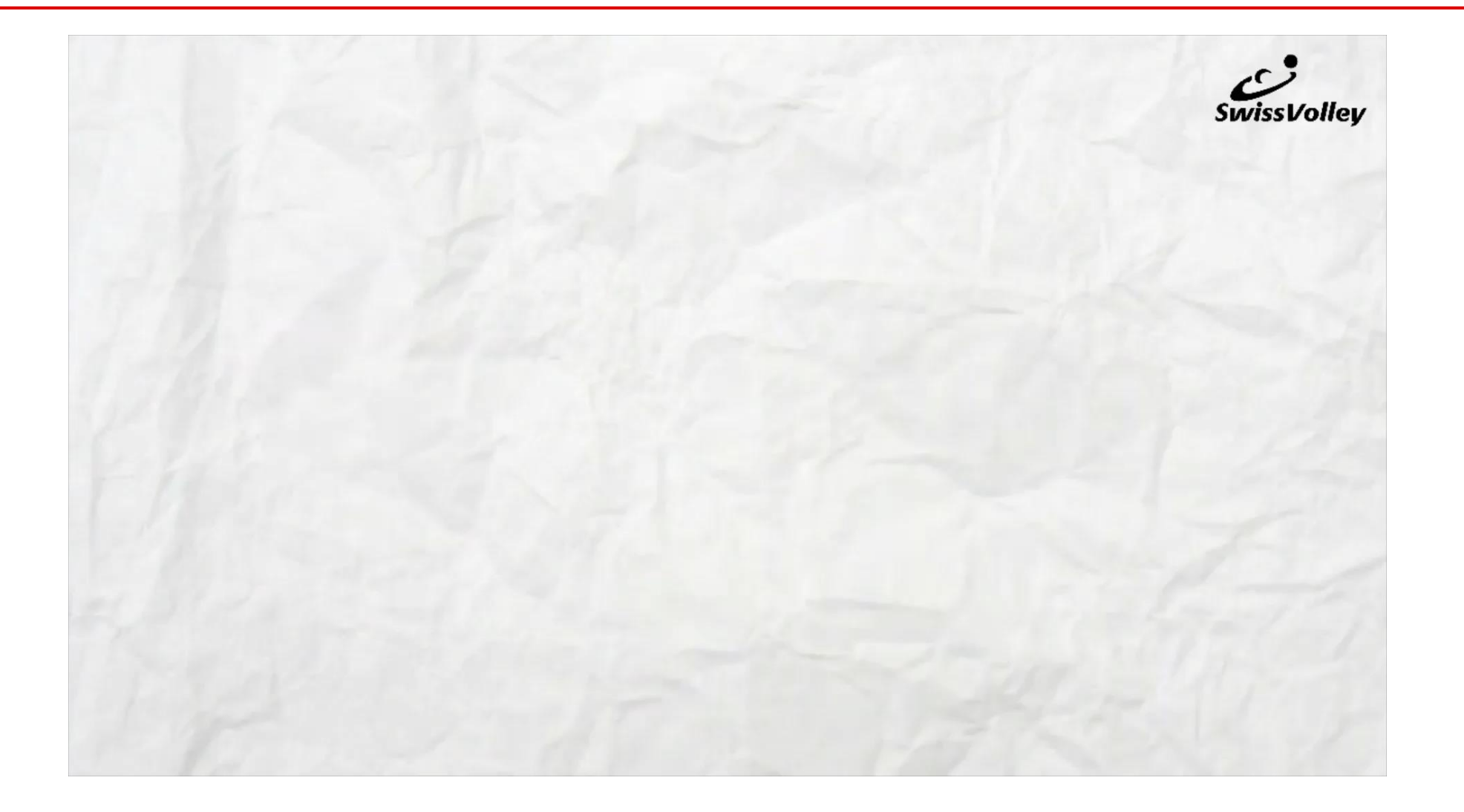

- Lizenzbestellung durch die Vereine (Art. 52 54 VR)
	- Erfolgt vorgängig zum Spiel über VolleyManager
	- Kein Versand mehr von Spielbestätigungen oder physischen Lizenzen
- Gültigkeit der Lizenzen (Art. 50 VR)
	- «*An offiziellen Wettspielen können grundsätzlich nur Spieler, Schiedsrichter, Linienrichter, Trainer und Trainerassistenten teilnehmen, die bei SV Einzelmitglied sind und über eine aktivierte und validierte Spieler-, Schiedsrichter- oder Trainerlizenz für die entsprechende Funktion und das entsprechende Wettspiel verfügen.*» (Art. 37 Abs. 1 VR)
		- › aktiviert = Lizenz im System bestellt (aber noch nicht freigeschaltet von SV)
		- › validiert = von Swiss Volley genehmigt bzw. freigeschaltet (z.B. nach int. Transfer)

- Gültigkeit der Lizenzen (Art. 50 VR)
	- Grundsätzlich werden Lizenzen nach Aktivierung automatisch validiert, ausser es sind Umstände vorhanden, welche dies verhindern.
		- › Hauptfall: ausstehender internationaler Transfer / ITC noch nicht ausgestellt
		- › Aber auch ausstehende Zahlungen etc.
	- In der Einsatzlisten-Auswahl im VolleyManager (vor und nach dem Spiel) werden nur Lizenzen angezeigt, welche validiert sind (und auch nur diese können ausgewählt werden).

- $-$  Einsatzlisten
	- «Die an einem offiziellen Wettspiel teilnehmenden Personen müssen vor dem *offiziellen Spielbeginn auf der Einsatzliste eingetragen sein. Die Verantwortung für die Korrektheit der Angaben im VolleyManager und die Einsatzberechtigung liegt beim Verein. Im Zeitpunkt des offiziellen Spielbeginns wird die Einsatzliste vom VolleyManager geschlossen und gilt als definitiv.*» (Art. 37 Abs. 2 VR)
		- › Mannschaft (in der Regel Trainer/in) erstellt eine Einsatzliste vor Spielbeginn.
		- › Wird vom jeweils vorherigen Spiel übernommen (ausser beim 1. Spiel).
		- › Kann nach offiziellem Spielbeginn durch die Mannschaft nicht mehr geändert werden.
		- › Wurde keine Einsatzliste erstellt, darf trotzdem gespielt werden.
			- Nachträgliche Kosten für die Mannschaft

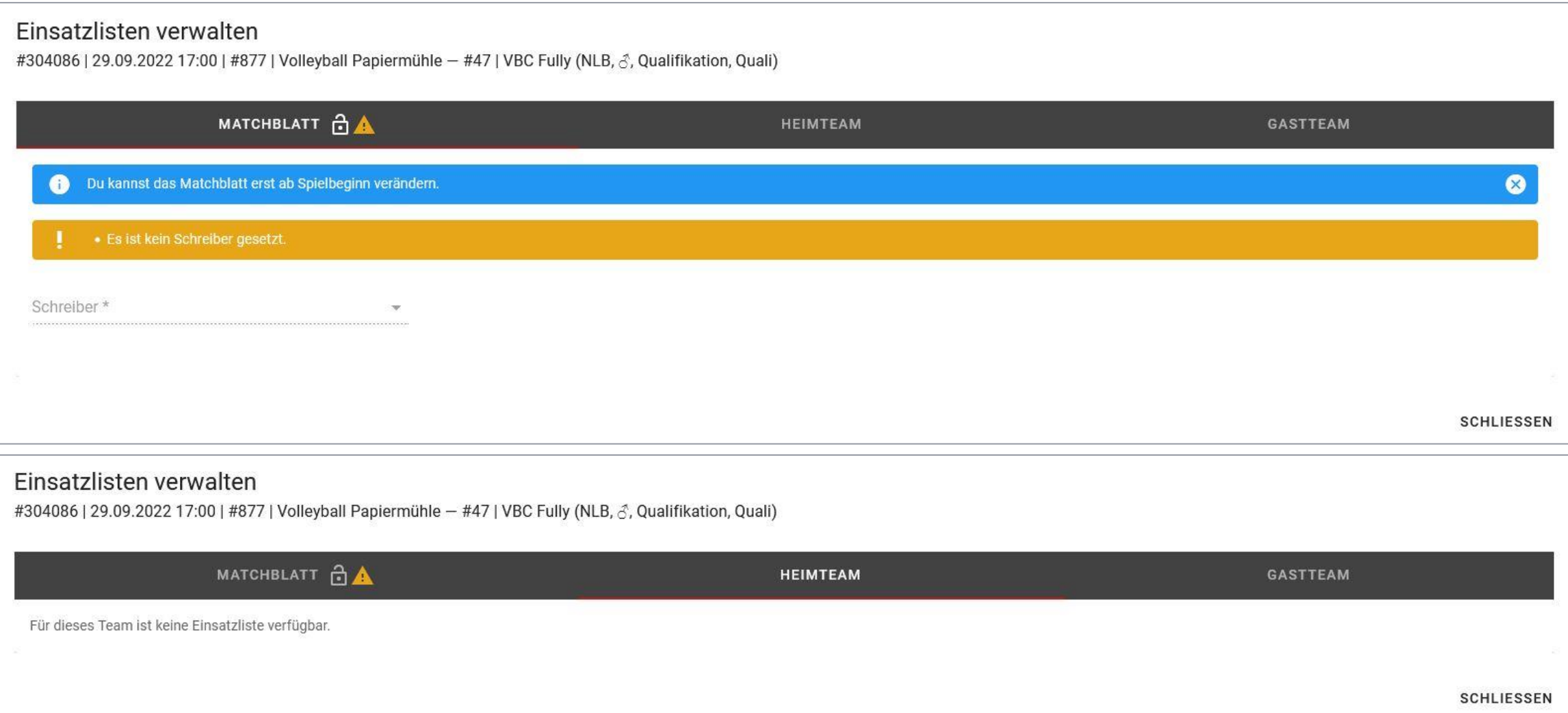

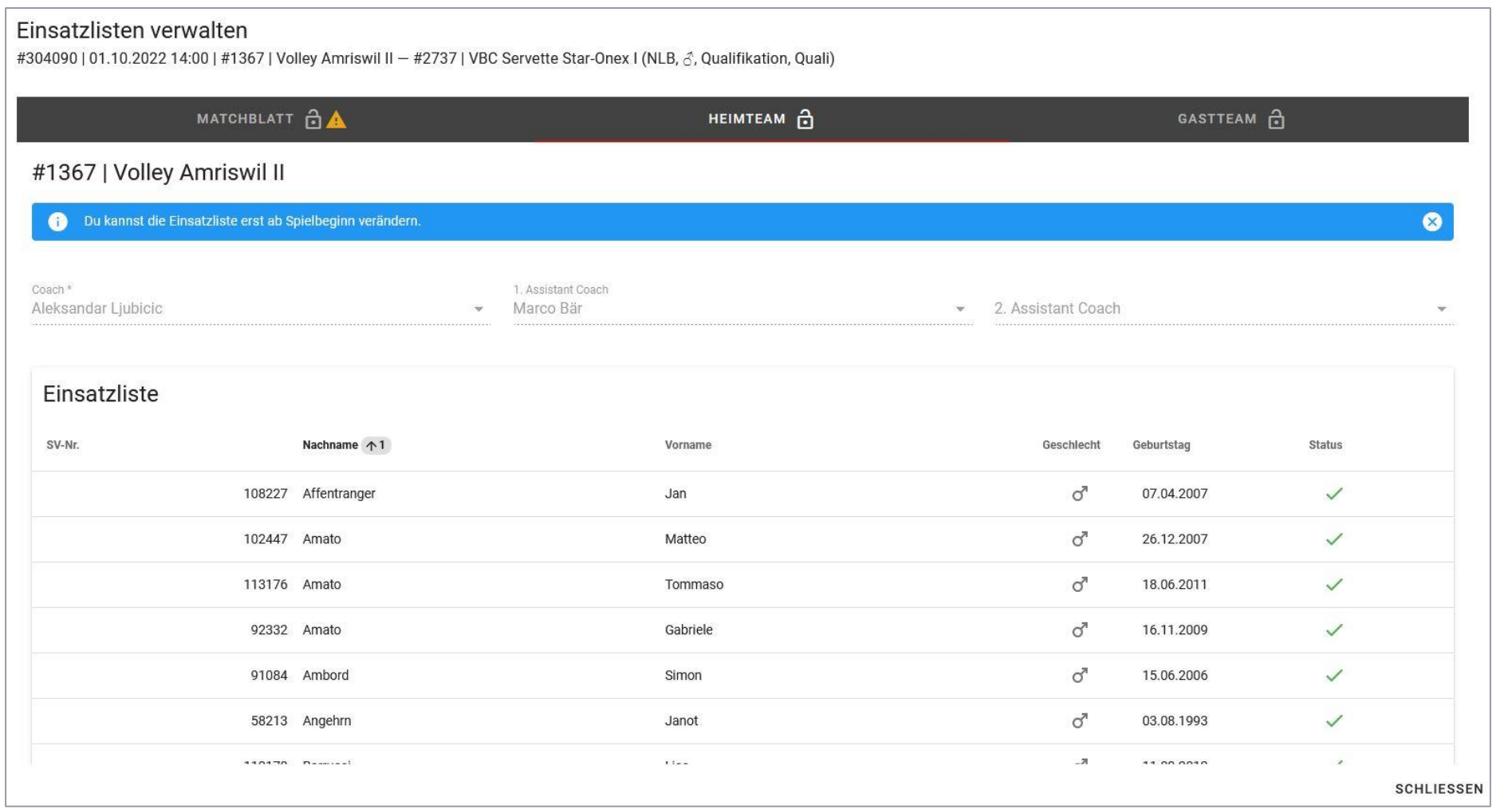

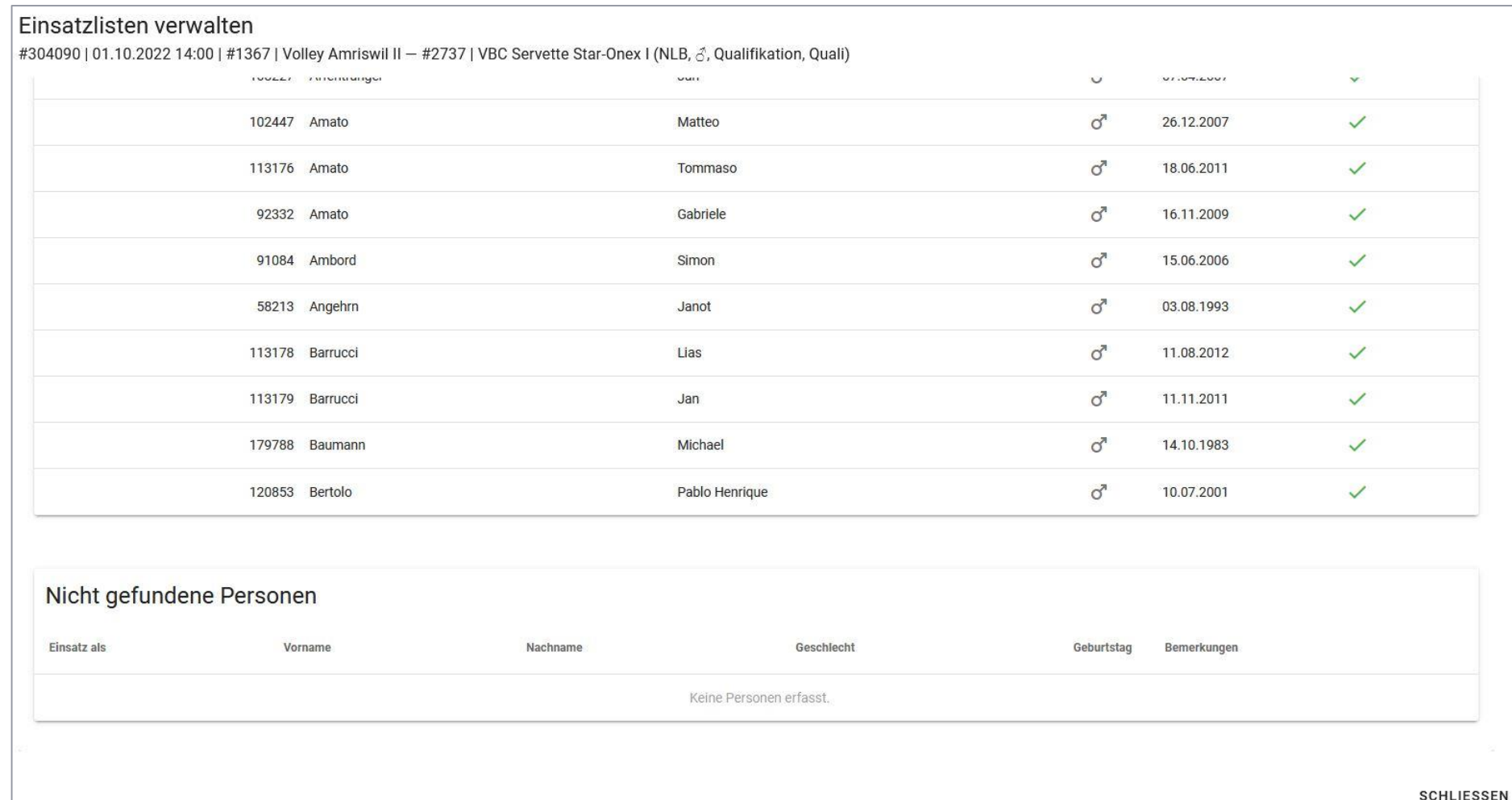

- Schiedsrichter/innen
	- Verfügen über Zugangsdaten für den VolleyManager
		- › [https://volleymanager.volleyball.ch](https://volleymanager.volleyball.ch/)
	- Kontrollieren, dass sie im VolleyManager für das betreffende Spiel erfasst sind
		- › Via Homepage / App von Swiss Volley (Game Center) oder VolleyManager
		- › Falls dies nicht der Fall ist, melden sie dies umgehend der zuständigen Aufgebotsstelle (insbesondere bei kurzfristiger Änderung des Aufgebots).

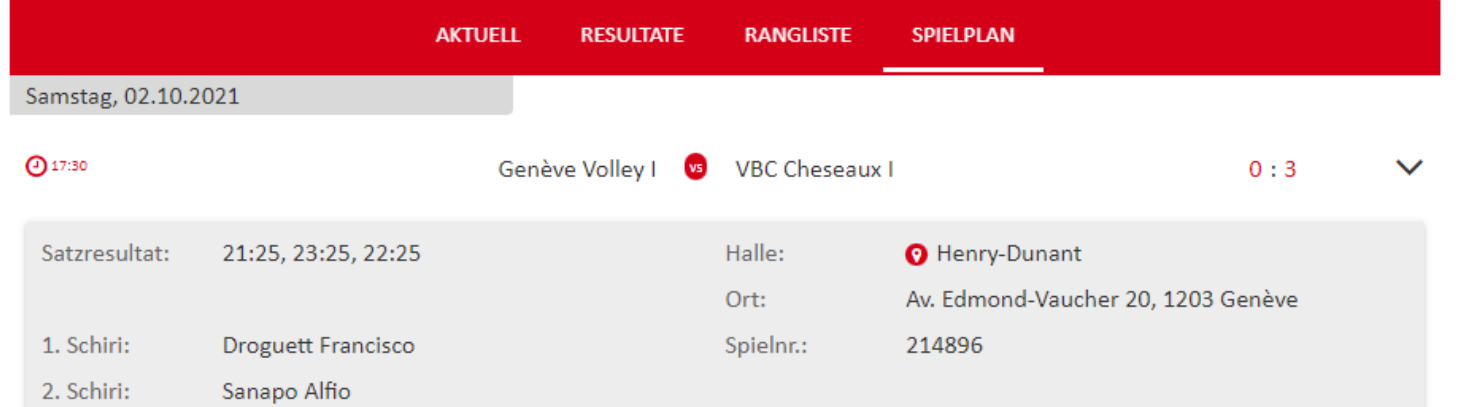

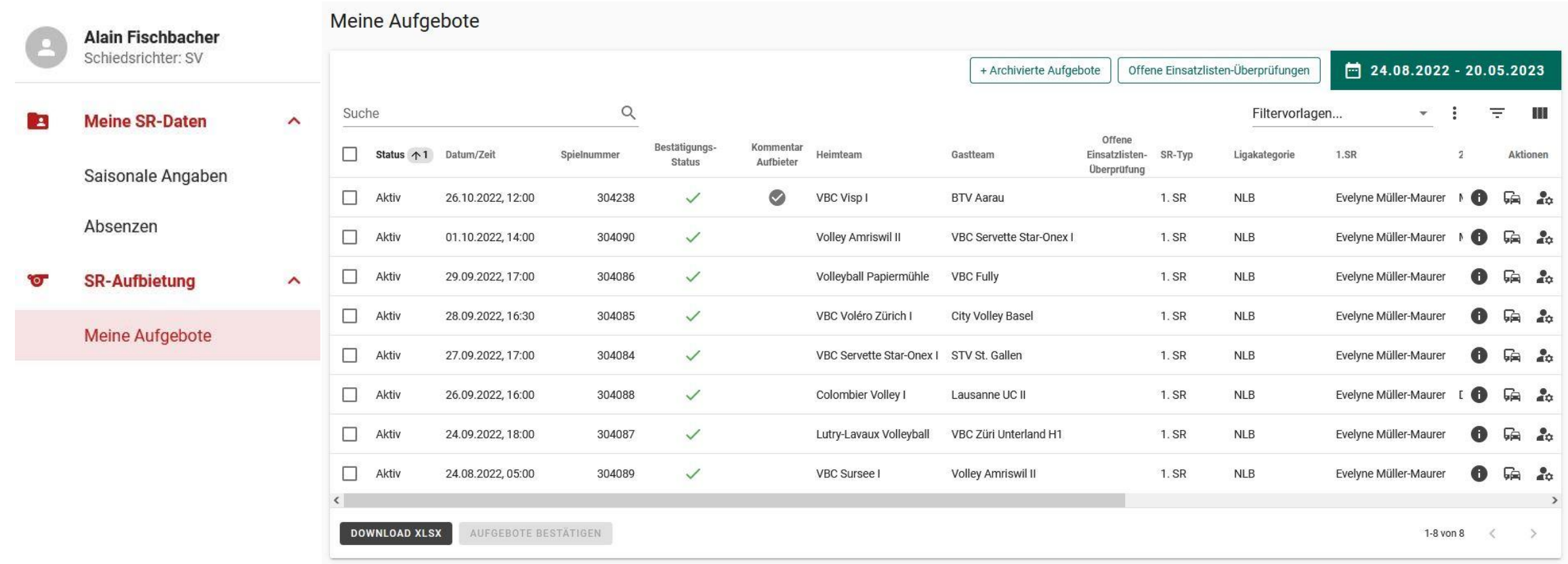

- Einsatzliste muss nicht physisch ausgedruckt oder am Spiel vorgewiesen werden.
- SR nicht mehr verantwortlich für Kontrolle der Spielberechtigung
- $-$  Identifizierung der Mannschaftsmitglieder
	- Physiotherapeut und Arzt ausgenommen (da sie keine Lizenz benötigen, Art. 49 VR)
	- «*Mannschaftsmitglieder, welche eine gültige und validierte Lizenz besitzen und einen amtlichen Ausweis vorweisen, sind berechtigt, am Wettspiel teilzunehmen. Können sie sich nicht ausweisen, sind sie nicht berechtigt, am Wettspiel teilzunehmen.*» (Art. 85 Abs. 1 VR)
		- › Ist konsequent durchzusetzen.
			- Kulanz einzig bei Schreiber/in.
			- Bei Mannschaftsmitgliedern (ausgenommen Physiotherapeut und Arzt) restriktiv sein.
		- › Neubeurteilung (nach Rückmeldungen) vorbehalten.

- $-$  Identifizierung der Mannschaftsmitglieder
	- «*Zur Identifizierung zugelassen sind (amtliche) Ausweise mit Foto wie Pass, Identitätskarte, Führerausweis, SwissPass oder ähnliches, auf welchem zumindest das Geburtsdatum, Vorname und Nachname sowie ein Foto des lizenzierten Mitglieds ersichtlich sind. Kopien genügen, wenn sie leserlich sind und die Identifizierung möglich ist.*» (Art. 85 Abs. 2 VR)
		- › Kopien (gut lesbar) nun offiziell erlaubt (im Gegensatz zu früher)
		- › Fotos von solchen Ausweisen sind ebenfalls zu akzeptieren (z.B. auf Mobiltelefon, Tablet), jedoch ist in diesem Fall eine Bemerkung im Matchblatt einzutragen.
- Schreiber/in
	- Muss sich ebenfalls ausweisen
		- › Gegenüber den SR/RD/TD, nicht aber gegenüber den Mannschaften

- Personen, die auf dem Matchblatt eingetragen sind (ausgenommen Physiotherapeut und Arzt), sich aber nicht ausweisen konnten, werden im Matchblatt unter «Bemerkungen» mit Name, Vorname und Geburtsdatum eingetragen (Art. 84 Abs. 2 lit. a VR).
	- Gemeint sind damit in erster Linie Schreiber/innen
	- Spieler/innen oder Trainer/innen als Ausnahme vom Grundsatz der Ausweispflicht nur dann, wenn sie auf andere Art (als mittels Ausweis oder Kopie) ein Identifikationspapier vorweisen können
		- › Foto eines Ausweises auf Handy
		- › Identifikationspapier ohne Geburtsdatum, aber mit Name / Vorname / Foto

- Schiedsrichter/innen
	- Müssen sich grundsätzlich auch ausweisen können
		- › In NLA und NLB kann darauf verzichtet werden, da die SR dort in der Regel bereits im eScoresheet eingetragen sind.
		- › Mannschaften haben aber kein Recht, die Ausweise der SR zu kontrollieren.
- Eintragung auf dem Matchblatt mit Name/Vorname/Geburtsdatum
	- Mannschaftsmitglieder, Schiedsrichter, Schreiber, Schreiberassistent (falls vorhanden)
		- › Gilt auch für Physiotherapeut und Arzt
		- › Bei Spieler/innen zusätzlich noch Trikotnummer
		- › Mannschaftskapitän wird weiterhin gekennzeichnet (Trikotnummer einkreisen)
	- Linienrichter/innen (sofern vorhanden) nur mit Name/Vorname

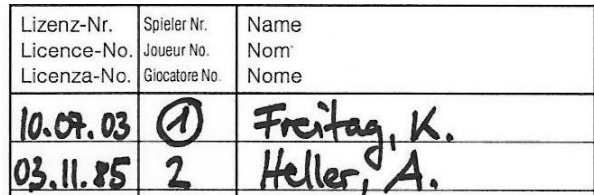

- LAS-Regelung
	- «Lizenzen von lokal ausgebildeten Spielern werden im VolleyManager entsprechend *gekennzeichnet.*» (Art. 47 Abs. 4 VR)
	- Unbedingt genaue Kontrolle der LAS-Bezeichnung durch die Trainer/innen (oder sonstige zuständige Personen) im eScoresheet!
	- Abweichungen von eScoresheet-Eintrag und Mannschaftsmeinung
		- › Grundsätzlich gilt eScoresheet-Eintrag
		- › Besteht eine Mannschaft auf ihrer abweichenden Meinung, ist der Eintrag im eScoresheet anzupassen und diese Änderung unter «Bemerkungen» zu vermerken.
			- Führt zu einer nachträglichen Kontrolle durch Swiss Volley
	- Falls Matchblatt verwendet werden muss, sind LAS-Spieler/innen zu kennzeichnen («LAS» einkreisen hinter dem Namen).

*Tipp:* Foto machen von Matchblatt/eScoresheet (Mannschaftsteil/Scorer) für Kontrolle

- Kontrolle der Einsatzliste erfolgt durch SR nach dem Spiel
	- «*Die Kontrolle erfolgt durch den Schiedsrichter, der die Einsatzliste mit dem Matchblatt abgleicht und Meldung an SV oder den zuständigen RV erstattet.*» (Art. 41 Abs. 2 VR)
		- › Meldung erfolgt durch Eintrag im VolleyManager (Art. 91 Abs. 2 lit. f VR)
		- › Kontrolle/Abgleich wird durch 1. SR vorgenommen (Art. 91 Abs. 2 lit. f VR)
			- Wenn dieser nicht im VolleyManager eingetragen ist, lässt sich die Kontrolle nicht durchführen. Diesfalls ist Swiss Volley bzw. der zuständige RV zu benachrichtigen.
			- Bei eScoresheet E-Mail an Swiss Volley nach dem Spiel, Prüfung erfolgt dann durch die Geschäftsstelle; ansonsten Foto von Matchblatt an Swiss Volley oder zuständigen RV.
		- › Bei sonstigen technischen Problemen ist Swiss Volley bzw. der zuständige RV zu benachrichtigen.

#### - Kontrolle der Einsatzliste

- «*Das Matchblatt wird innerhalb einer (1) Stunde nach Spielschluss vom Schiedsrichter mit der Einsatzliste im VolleyManager abgeglichen und bestätigt. Fehlende Personen auf der Einsatzliste werden vom Schiedsrichter ergänzt und auf dem Matchblatt nicht aufgeführte Personen werden auf der Einsatzliste gelöscht. Diese Manipulation ist für den Verein gebührenpflichtig.*» (Art. 85 Abs. 3 VR)
	- › Kontrolle soll in der Regel noch vor Ort oder auf dem Heimweg erfolgen.
		- System schliesst 4 Stunden nach offiziellem Spielbeginn.
	- › Applikation lässt sich im Browser auf Mobiltelefonen, Tablets, iPads etc. nutzen.
- <sup>2</sup> $\hat{Q}$ <sup>2</sup> *Tipp*: nach Möglichkeit Computer/Laptop von Schreiber/in benutzen (NLA/NLB)
- Einsatzliste kann erst nach dem Start des Spiels durch SR bearbeitet/geprüft werden.
- In der Auswahl nach dem Spiel erhält SR nur validierte Lizenzen zur Ansicht.

- Kontrolle der Einsatzliste
	- Abgleich aller im Matchblatt eingetragener Personen mit der Einsatzliste
		- › Spieler/innen
		- › übrige Mannschaftsmitglieder (ausgenommen Physiotherapeut und Arzt)
			- **Physiotherapeut und Arzt werden in der Einsatzliste nicht erfasst, da keine Berechtigungen** überprüft werden müssen.
		- › Schreiber/in
			- Muss immer zuerst noch durch SR eingetragen werden (aus Schreiberliste im System).
			- Falls nicht im System, ist eine manuelle Erfassung vorzunehmen. + HINZUFÜGEN
			- Schreiberassistent/in muss nicht überprüft und auch nicht eingetragen werden.
	- Sämtliche durch den 1. SR vorzunehmenden Änderungen (ausgenommen Schreiber/in) sind für die betreffende Mannschaft gebührenpflichtig (Art. 85 Abs. 3 VR).

- Kontrolle der Einsatzliste im VolleyManager
	- **Einloggen in VolleyManager** 
		- › [https://volleymanager.volleyball.ch](https://volleymanager.volleyball.ch/)
	- Unter «*SR-Aufbietung / Meine Aufgebote*» Spiel auswählen (nur eigene Spiele werden dort ersichtlich sein) und Einsatzliste einblenden « \* \* \* \*

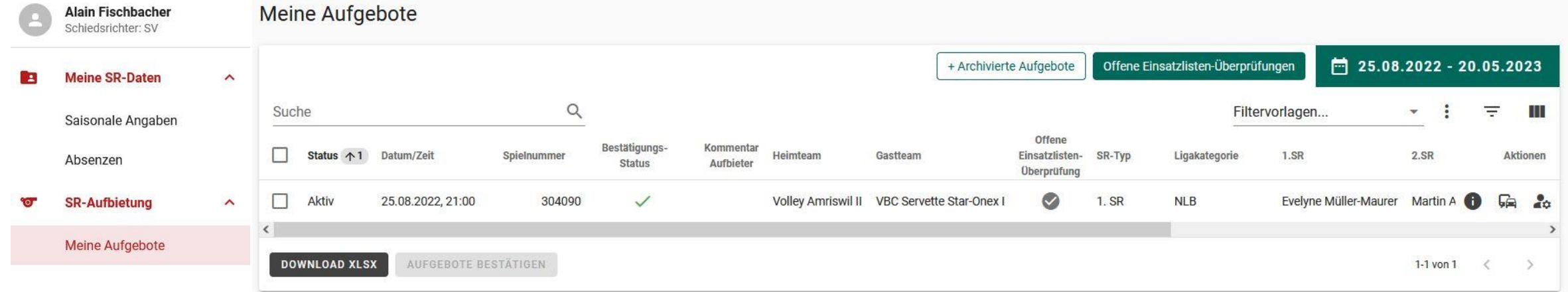

- Kontrolle der Einsatzliste im VolleyManager
	- Menüpunkt «*Matchblatt*»: Eintragung Schreiber/in
		- › Via Schreiberliste im System

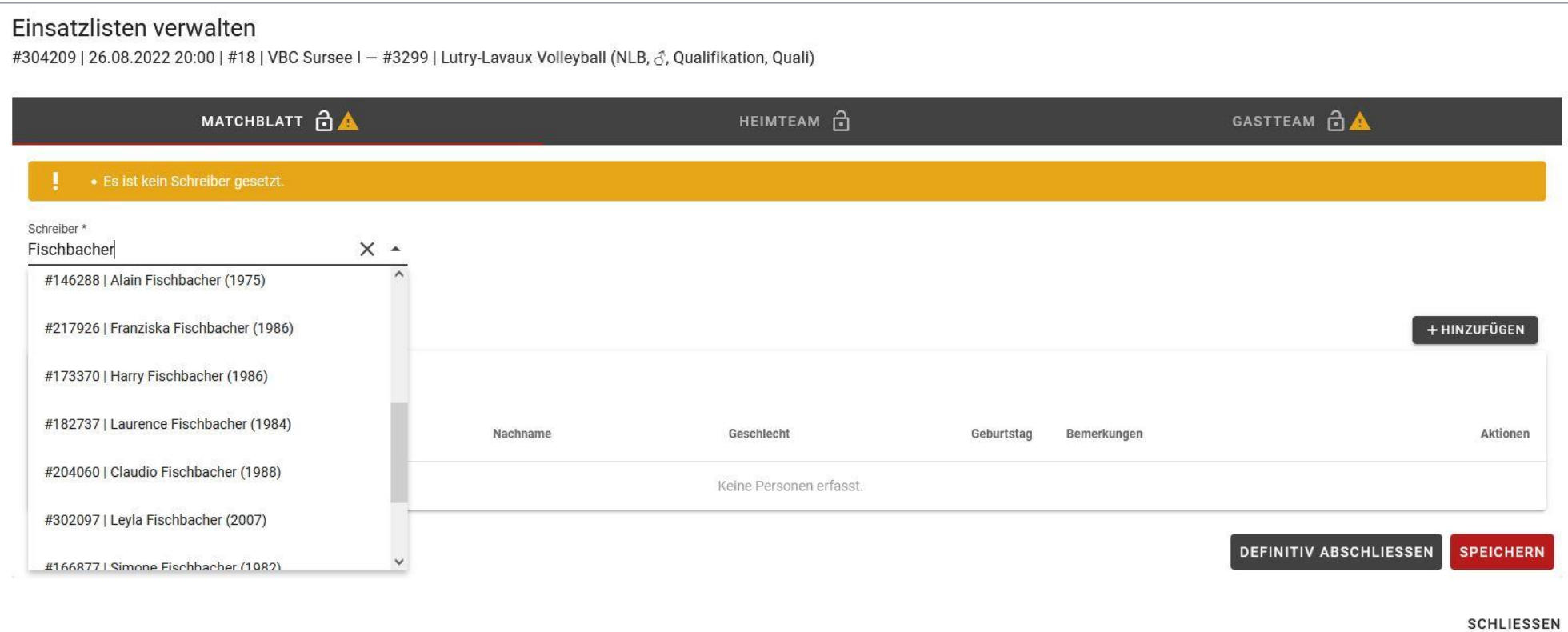

- Kontrolle der Einsatzliste im VolleyManager
	- **Eintragung Schreiber/in** 
		- › Via Schaltfläche « » ergänzen (falls nicht im System)
			- Erfassung von «*Einsatz als/Geschlecht/Vorname/Nachname/Geburtstag*»

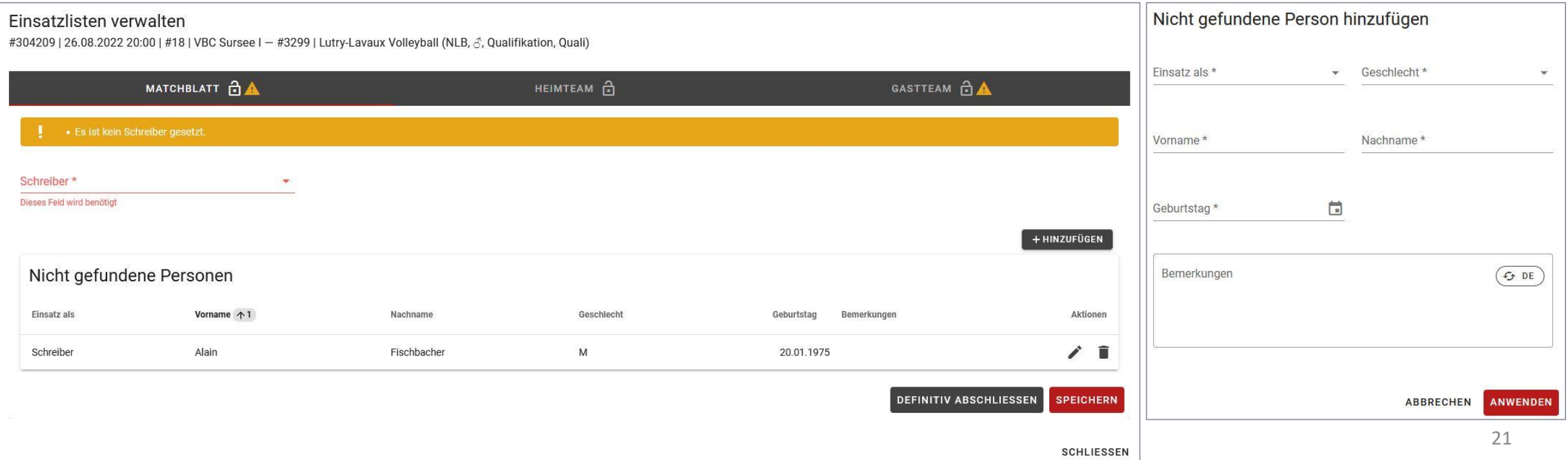

- $-$  Kontrolle der Einsatzliste im VolleyManager
	- In der Einsatzliste aufgeführte Personen, die nicht auf dem Matchblatt eingetragen sind, werden aus der Einsatzliste gelöscht.
		- › Via Schaltfläche « » entfernen
		- › CHF 10.00 pro Zeile bzw. zu entfernende Person (VR Anhang 11, Ziff. 3)

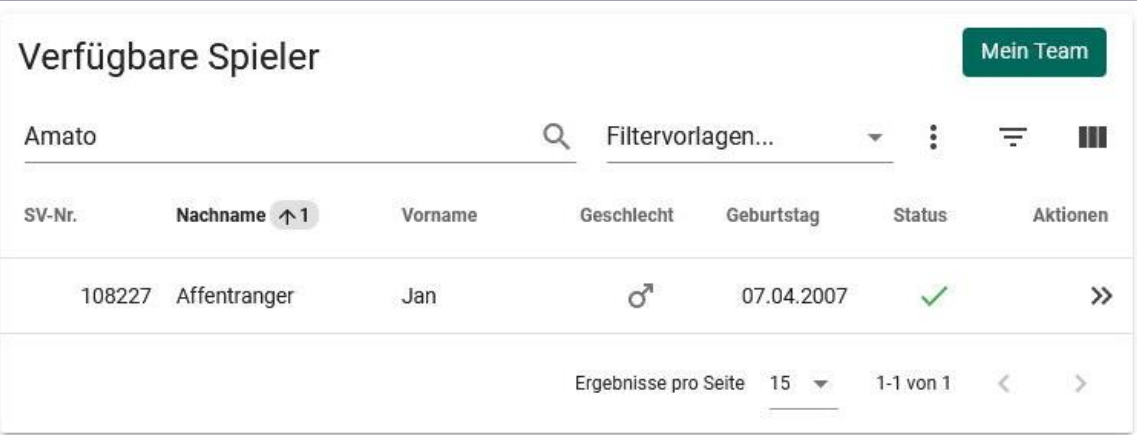

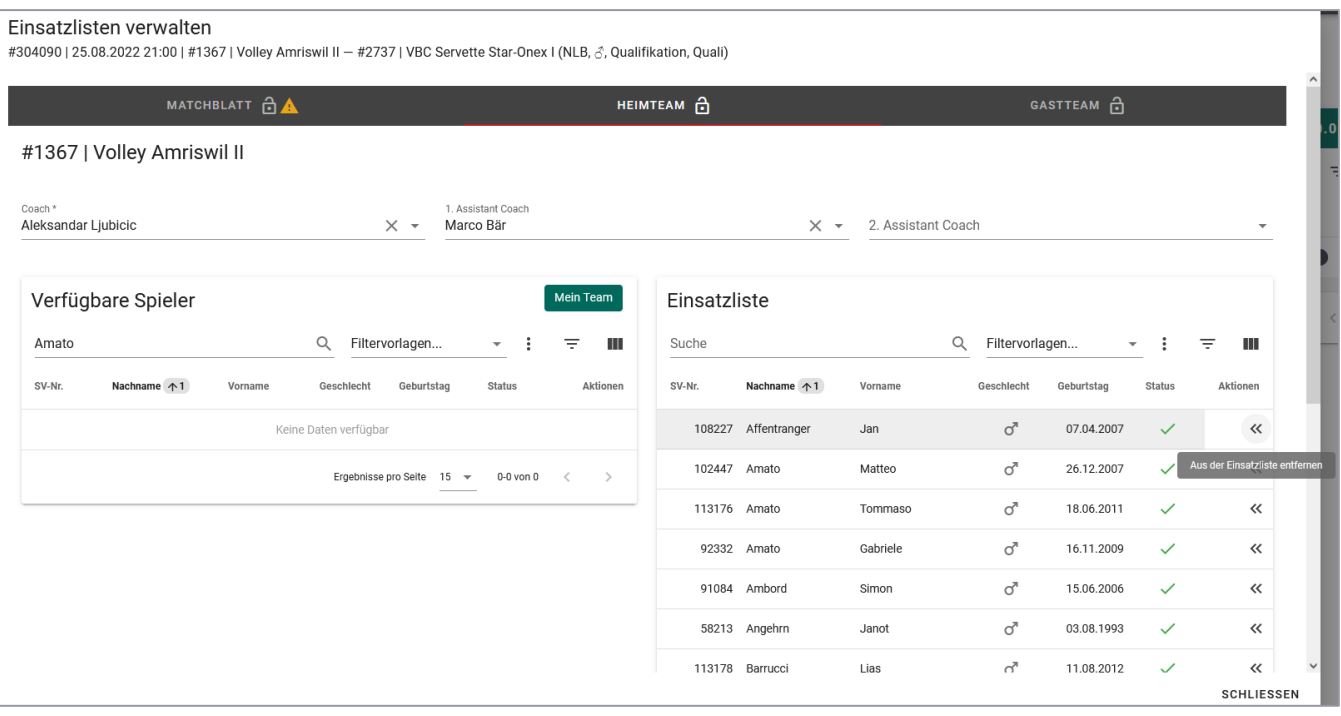

- Kontrolle der Einsatzliste im VolleyManager
	- In der Einsatzliste nicht aufgeführte Personen, die auf dem Matchblatt eingetragen sind, werden durch 1. SR hinzugefügt.
		- › Coach / AC1 / AC2 via Liste im System

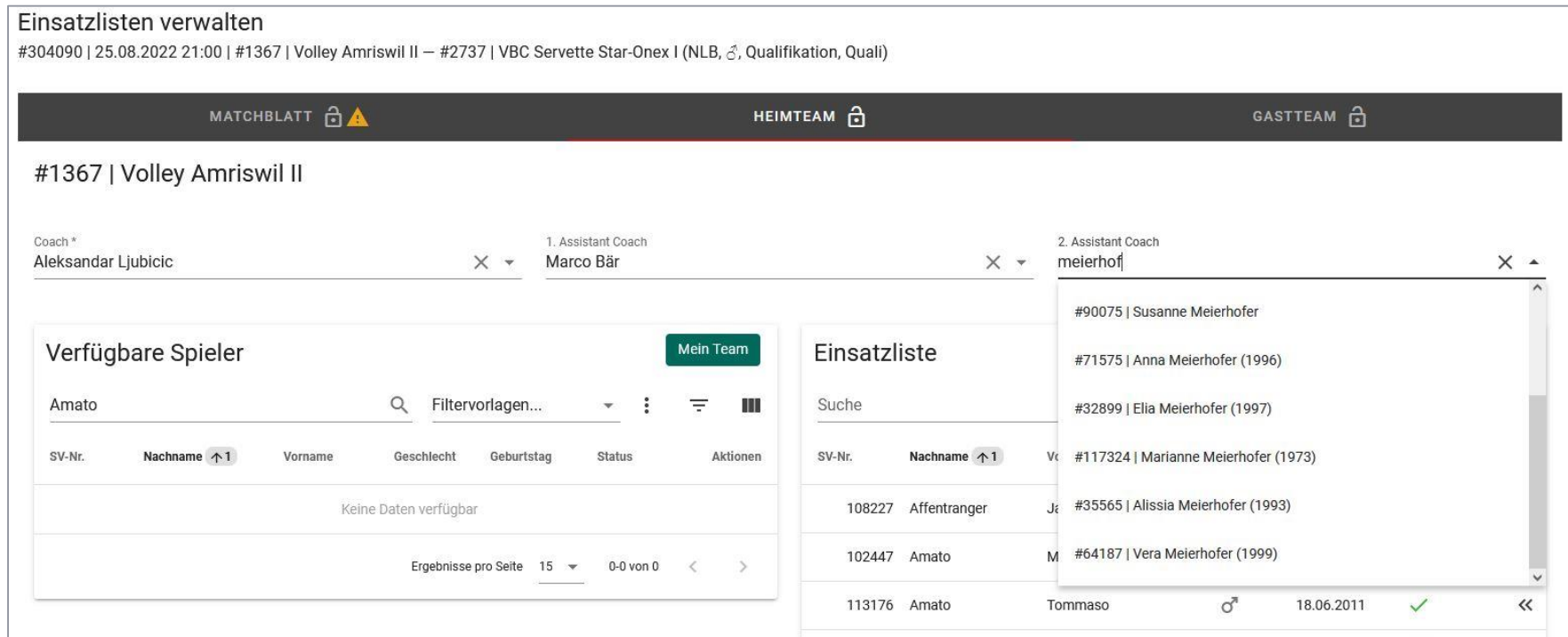

- $-$  Kontrolle der Einsatzliste im VolleyManager
	- In der Einsatzliste nicht aufgeführte Personen, die auf dem Matchblatt eingetragen sind, werden durch 1. SR hinzugefügt.
		- > Spieler/innen via Schaltfläche «>> » ergänzen (aus Spielerliste im System) Mein Team

![](_page_23_Picture_34.jpeg)

- $-$  Kontrolle der Einsatzliste im VolleyManager
	- In der Einsatzliste nicht aufgeführte Personen, die auf dem Matchblatt eingetragen sind, werden durch 1. SR hinzugefügt.
		- › Via Schaltfläche « » ergänzen (falls nicht im System)
			- Für alle Funktionen (Coach / AC1 / AC2 / Spieler)
			- **Execution** Erfassung von

«*Einsatz als/Geschlecht/Vorname/Nachname/Geburtstag*»

› CHF 20.00 pro Zeile bzw. hinzuzufügender Person (VR Anhang 11, Ziff. 4)

![](_page_24_Picture_74.jpeg)

Nicht gefundene Person hinzufügen

Geschlecht\*

Einsatz als \*

#### - Kontrolle der Einsatzliste im VolleyManager

![](_page_25_Picture_17.jpeg)

![](_page_25_Picture_18.jpeg)

26

- Kontrolle der Einsatzliste im VolleyManager

**Unvollständige Liste** 

![](_page_26_Picture_21.jpeg)

- Kontrolle der Einsatzliste im VolleyManager
	- Warnmeldungen müssen von SR nicht beachtet werden, ist Sache von Meisterschaftsbetreiber (Swiss Volley oder Regionalverband).

![](_page_27_Picture_23.jpeg)

- $-$  Sollte überhaupt keine Einsatzliste vorhanden sein
	- Erfassung sämtlicher Mannschaftsmitglieder für das betreffende Spiel durch 1. SR
	- Kosten werden Verein verrechnet (z.B. bei 10 Personen CHF 200.00)
- Die Menüpunkte «*Matchblatt*» / «*Heimteam*» / «*Gastteam*» müssen alle einzeln abgeschlossen werden
	- Button «*Speichern*» und anschliessend Button «*Definitiv abschliessen*».

![](_page_28_Picture_62.jpeg)

29

Nachname  $+1$ 

108227 Affentranger 102447 Amato 58213 Angehrn 113178 Barrucci 113179 Barrucci 179788 Baumann 120853 Bertolo 113181 Boegli

Vorname<sub>1</sub>

Maurer

Einsatzlisten verwalten

Nicht gefundene Personen

Einsatz als

Spieler

SV-Nr.

- Abgeschloss

Hans

 $M$ 

11.04.1989

 $\overline{\phantom{a}}$ 

![](_page_29_Picture_73.jpeg)

- $-$  Konsequenzen für Mannschaften, wenn Spieler/innen teilgenommen haben, die nicht auf der Einsatzliste vermerkt waren
	- Falls aktivierte und validierte Lizenz vorliegt: lediglich Anfallen einer Gebühr (Art. 85 Abs. 3 VR)
	- Falls keine aktivierte und validierte Lizenz vorliegt: Forfait (Art. 98 Abs. 1 lit. g VR)
- Bei verspäteter oder fehlender Kontrolle der Einsatzliste durch SR
	- Gebühr CHF 10.00 (VR Anhang 11 Ziff. 5)

![](_page_30_Picture_44.jpeg)

- Einsendung «*Rapport Sporthalle und Spielorganisation*» in der NLA und NLB per E-Mail an die zuständige Stelle (Art. 91 Abs. 2 lit. b und c VR)
	- › [info@volleyball.ch](mailto:info@volleyball.ch)
- $-$  Einsendung Matchblatt per E-Mail in der 1L (oder in Ausnahmefällen auch in der NLA und NLB, falls eScoresheet nicht funktioniert hat) an die zuständige Stelle (Art. 91 Abs. 2 lit. e VR)
	- › [info@volleyball.ch](mailto:info@volleyball.ch)
		- Als Foto/Bild (JPEG) oder Scan (PDF) möglich
		- Gute Lesbarkeit des Matchblattes entscheidend
- Offene Punkte:
	- Dopingunterstellungserklärung (separate Kommunikation)
	- **Gratiseintritt**

![](_page_32_Picture_0.jpeg)

# Fragen?

# Herzlichen Dank für die Aufmerksamkeit!

Wir danken unseren Partnern und Sponsoren

![](_page_32_Picture_4.jpeg)

![](_page_32_Picture_5.jpeg)